**Übungsbeispiel Formulare 4** Seite 1 von 12 **UB4**

```
FO
```
## **Übungsbeispiel: Globale Variablen**

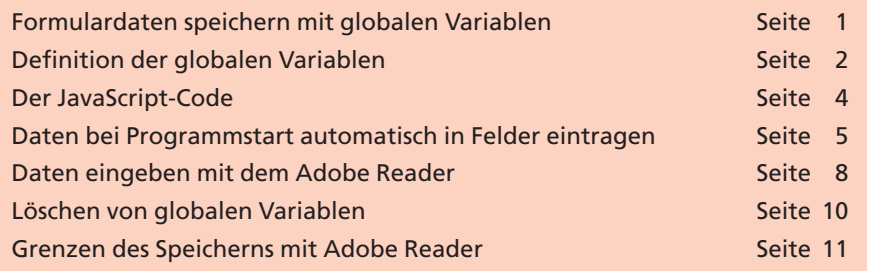

In Projektanforderungen wird häufig gewünsch, die in einem PDF-Formular eingegebenen Daten zu speichern. Grundsätzlich ist das Speichern von Formulardaten nur mit **Adobe Acrobat** oder Freischaltung von zusätzlichen Rechten (hier: Speichern) mit dem **Adobe Server for Reader Extensions** möglich. Durch die Zuweisung zusätzlicher Rechte mit dem **Adobe Server for Reader Extensions** bei einem PDF-Formular kann der Anwender Formulardaten auch mit dem **Adobe Reader** speichern. Dies ist zum heutigen Zeitpunkt sehr teuer, sodass dies eher größeren Anwendern wie z. B. Behörden und Versicherungen vorbehalten bleibt. Früher war dies noch mit dem kostenpflichtigen Programm **Adobe Approval** möglich. Die Weiterentwicklung wurde allerdings eingestellt.

Eine Alternative kann in manchen Fällen das Speichern von Formulardaten mit **globalen Variablen** sein. In diesem Übungsbeispiel lernen Sie die **globalen Variablen** für das Speichern von Formulardaten kennen. Für die Erstellung wird – wie bei Formularen üblich – Adobe Acrobat ab der Version 6 **Adobe Acrobat Professional** benötigt. Der Anwender benötigt nur den **Adobe Reader.**

## **Formulardaten speichern mit globalen Variablen**

Eine weniger bekannte Möglichkeit ist, Formulardaten von PDF-Formularen in Verbindung mit JavaScript mit sog. **globalen Variablen** zu speichern. Damit wurde die Möglichkeit geschaffen auch mit dem **Adobe Reader** zu einem späteren Zeitpunkt, z. B. bei einem erneuten Programmaufruf, auch in einem anderen Formular auf die gespeicherten Daten zuzugreifen. Ein typischer Praxisfall ist, dass Kundennummer und Adresse nach der erstmaligen Eingabe gespeichert und diese Daten bei erneutem Programmaufruf automatisch in das PDF-Formular übertragen werden.

In dieser Übungsbeschreibung zeigen wir Ihnen in Schritt-für-Schritt-Anleitungen, wie Sie **globale Variable** einsetzen können, um Stammdaten mit dem **Adobe Reader** zu speichern. In unserem Praxisbeispiel wird die Adresse (Name, Vorname, Straße/Hausnummer, Postleitzahl und Ort) gespeichert. Bei erneutem Aufruf des PDF-For**Adobe Server for Reader Extensions**

**Übersicht**

**Stammdaten speichern mit dem Adobe Reader** **9**

**TOP** 

## **Globale Variablen**

*Für das Speichern der (Stamm-)Daten benötigt der Anwender nur den Adobe Reader. Bei einem erneuten Formularaufruf werden die Felder automatisch gefüllt.*

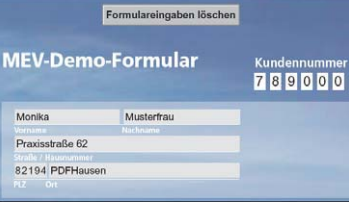